# Metody numeryczne Faktoryzacje

P. F. Góra [http://https://zfs.fais.uj.edu.pl/pawel\\_gora](http://https://zfs.fais.uj.edu.pl/pawel_gora)

2023

#### **Kiedy eliminacja Gaussa nie wystarcza**

Eliminacji Gaussa warto używać do rozwiązywania pojedynczego równania

$$
Ax = b, \quad \det A \neq 0 \tag{1}
$$

lub do kilku takich równań, o ile ich wszystkie prawe strony są z góry znane. (Przykładem takiej sytuacji jest rozwiązywanie liniowych równań macierzowych, w tym **niezwykle egzotyczna** sytuacja, w której należy znaleźć jawną odwrotność danej macierzy.) Widzimy wszkaże, że kolejne kroki eliminacji Gaussa zależą wyłącznie od elementów macierzy  $A$  — prawe strony, choć trzeba je przekształcać, są niejako "biernymi" uczestnikami

Copyright © 2010-23 P. F. Góra 3–2

procesu. Nalezy pomyśleć o algorytmach, które zajmują się samą macierzą, odkładając przekształcanie prawych stron (kolmun wyrazów wolnych) do czasu, gdy b˛edzie to *naprawd˛e* potrzebne.

Takimi algorytmami są *faktoryzacje*, czyli przedstawienie macierzy A jako iloczynu dwu macierzy w jakimś sensie prostszych:

$$
A = Y \cdot Z. \tag{2}
$$

#### **Faktoryzacja** *LU*

Przypuśćmy, że udało nam się znaleźć faktoryzację

<span id="page-3-0"></span>
$$
A = L \cdot U, \tag{3}
$$

gdzie macierz U jest trójkątna górna (wszystkie elementy poniżej głównej przekątnej są zerami), natomiast L jest trójkatna dolna; dodatkowo przyjmujemy, że jej wszystkie elementy diagonalne są równe 1,  $l_{ii} = 1$ . Taką faktoryzację nazywamy *faktoryzacją LU*.

Jezeli faktoryzacja *LU* jest znana, równanie

<span id="page-4-1"></span><span id="page-4-0"></span>
$$
Ax \equiv L \underbrace{Ux}_{y} = b \tag{4}
$$

rozwiązujemy jako

$$
Ly = b \tag{5a}
$$

$$
Ux = y \tag{5b}
$$

Pierwsze z tych równań rozwiązujemy metodą *forward substitution*, drugie — metodą back substitution. Ponieważ są to równania z macierzami trójkątnymi, koszt obliczeniowy rozwiązania każdego z nich wynosi  $O(N^2)$ , a zatem koszt rozwiązania [\(4\)](#page-4-0) wynosi  $O(2N^2)$ .

Pozostaje jezcze "tylko" dokonać samej faktoryzacji.

# **Algorytm Doolittle'a**

Aby dokonać faktoryzacji  $LU$ , należy obliczyć  $N^2$  nieznanych elementów macierzy L, U. Rozpiszmy [\(3\)](#page-3-0):

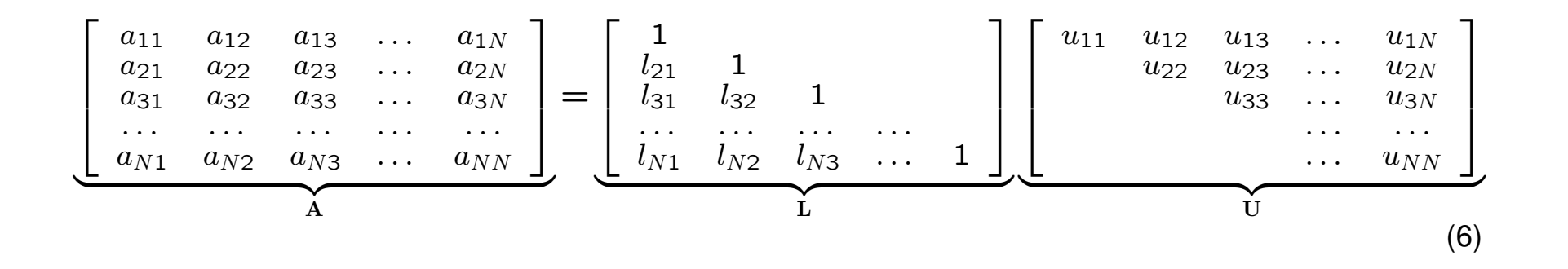

Okazuje się, że rozwiązywanie równań na poszczególne elementy  $l_{ij}, u_{pq}$ jest proste, jeżeli przeprowadza się je we właściwej kolejności, odpowiadającej kolejnym kolumnom macierzy  $A$ .

Pierwsza kolumna: Aby znaleźć pierwszą kolumnę macierzy A, mnożymy kolejne wiersze L przez pierwszą kolumnę macierzy U. Ale ta kolumna ma tylko jeden element. Otrzymujemy

<span id="page-6-0"></span>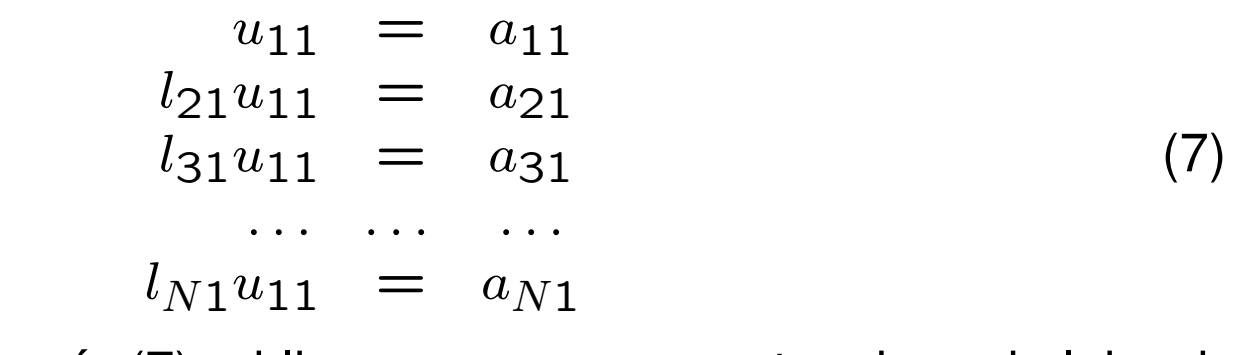

Z pierwszego z równań [\(7\)](#page-6-0) obliczamy  $u_{11}$ , a następnie z kolejnych  $l_{21}, l_{31}, \ldots, l_{N1}.$ 

Druga kolumna: Wyrazenia na elementy drugiej kolumny macierzy A powstają z przemnożenia kolejnych wierszy L przez drugą kolumnę U:

<span id="page-7-0"></span>
$$
u_{12} = a_{12}
$$
  
\n
$$
l_{21}u_{12} + u_{22} = a_{22}
$$
  
\n
$$
l_{31}u_{12} + l_{32}u_{22} = a_{32}
$$
  
\n
$$
l_{N1}u_{12} + l_{N2}u_{22} = a_{N2}
$$
  
\n(8)

Z pierwszego z tych równań obliczamy  $u_{12}$ . W tym momencie  $u_{12}$  jest już znane, podobnie jak obliczone wcześniej  $l_{\bullet 1}$ , a zatem z drugiego z równań [\(8\)](#page-7-0) obliczamy  $u_{22}$ , a z kolejnych  $l_{32}, l_{42}, \ldots, l_{N2}$ .

I tak dalej.

Widać, że średni koszt obliczenia któregoś z nieznanych elementów  $l_{ij}, u_{pq}$ jest rzędu  $O(N)$ . Ponieważ elementów tych jest  $N^2$ , złożoność numeryczna algorytmu Doolittle'a wynosi  $O(N^3)$ . Całkowity koszt rozwiązania układu równań liniowych, a więc faktoryzacji LU i rozwiązania układów równań z macierzami trójkątnymi [\(5\)](#page-4-1), jest taki sam, jak eliminacji Gaussa.

Przewaga faktoryzacji *LU* nad eliminacją Gaussa polega na tym, iż przy pomocy faktoryacji LU można rozwiązywać dowolnie wiele równań z takimi samymi lewymi stronami (macierzami), przy czym "kosztowną" część, a więc samą faktoryzację, oblicza się tylko raz.

Z uwagi na symetrię problemu i na kolejność wykonywanych obliczeń, faktoryzacja LU nie wymaga dodatkowej pamięci do zapamiętania obliczonych elementów faktoryzacji: elementy macierzy L (bez diagonali) zapamiętujemy w poddiagonalnym trójkącie macierzy  $A$ , elementy macierzy  $U$ — na diagonali i w ponaddiagonalnym trójkącie  $A$ .

# **Przykład**

W celu dokonania faktoryzacji  $LU$  macierzy

<span id="page-9-1"></span>
$$
\begin{bmatrix} 1 & 2 & 2 \\ 2 & 1 & 2 \\ 2 & 2 & 1 \end{bmatrix}
$$
 (9)

musimy rozwi"aza"c r"ownania

<span id="page-9-0"></span>
$$
\begin{bmatrix} 1 & 2 & 2 \ 2 & 1 & 2 \ 2 & 2 & 1 \end{bmatrix} = \begin{bmatrix} 1 \\ l_{21} & 1 \\ l_{31} & l_{32} & 1 \end{bmatrix} \begin{bmatrix} u_{11} & u_{12} & u_{13} \\ u_{22} & u_{23} \\ u_{33} \end{bmatrix}
$$
 (10)

ze wzgl"edu na  $l_{ik}$ ,  $u_{kj}$ . W tym celu zapiszmy indywidualne r"ownania, na jakie rozpada si"e [\(10\)](#page-9-0), w kolejno"sci odpowiadaj"ace przegl"adaniu macierzy [\(9\)](#page-9-1) kolumnami.

Pierwsza kolumna macierzy [\(9\)](#page-9-1) odpowiada

<span id="page-10-0"></span>
$$
u_{11} = 1 \t\t(11a)
$$

$$
l_{21}u_{11} = 2 \tag{11b}
$$

$$
l_{31}u_{11} = 2 \t\t(11c)
$$

sk"ad natychmiast otrzymujemy

$$
u_{11} = 1, \quad l_{21} = 2, \quad l_{31} = 2. \tag{12}
$$

Zwr"o"cmy uwag"e, i"r pierwsze z r"owna"n [\(11\)](#page-10-0) s"lu"ry do wyliczenia elementu macierzy  $U$ , drugie i trzecie — do wyliczenia element"ow macierzy L.

Druga kolumna odpowiada

$$
u_{12} = 2 \tag{13a}
$$

<span id="page-10-1"></span>
$$
l_{21}u_{12} + u_{22} = 1 \tag{13b}
$$

$$
l_{31}u_{12} + l_{32}u_{22} = 2 \tag{13c}
$$

Copyright  $\odot$  2010-23 P. F. Góra  $3-11$ 

Zauwa"rmy, "re je"sli r"ownania [\(13\)](#page-10-1) rozwi"azywa"c w kolejno"sci "naturalnej", od g"ory do do"lu, ka"rde z nich okazuje si"e by"c r"ownaniem z *jedn"a* niewiadom"a. Pierwsze dwa s"lu"r"a do wyliczenia element"ow macierzy  $U$ , trzecie do wyliczenia elementu macierzy  $L$ . Otrzymujemy

<span id="page-11-0"></span>
$$
u_{12} = 2
$$
,  $u_{22} = -3$ ,  $l_{32} = \frac{2}{3}$ . (14)

Trzecia kolumna [\(9\)](#page-9-1) daje

$$
u_{13} = 2 \tag{15a}
$$

$$
l_{21}u_{13} + u_{23} = 2 \tag{15b}
$$

$$
l_{31}u_{13} + l_{32}u_{23} + u_{33} = 1 \tag{15c}
$$

W tym wypadku wszystkie trzy r"ownania [\(15\)](#page-11-0) slu"r"a do obliczenia element"ow macierzy  $U$ . Podobnie jak poprzednio, je"sli r"ownania te rozwi"azywa"c od g"ory do do"lu, ka"rde z nich jest r"ownaniem z jedn"a niewiadom"a. Jako rozwi"azanie otrzymujemy

$$
u_{13} = 2
$$
,  $u_{23} = -2$ ,  $u_{33} = -\frac{5}{3}$ . (16)

#### **Ostatecznie**

<span id="page-12-0"></span>
$$
\begin{bmatrix} 1 \\ 2 & 1 \\ 2 & \frac{2}{3} & 1 \end{bmatrix} \begin{bmatrix} 1 & 2 & 2 \\ -3 & -2 \\ -\frac{5}{3} & -\frac{5}{3} \end{bmatrix} = \begin{bmatrix} 1 & 2 & 2 \\ 2 & 1 & 2 \\ 2 & 2 & 1 \end{bmatrix}.
$$
 (17)

R"owno"s"c w [\(17\)](#page-12-0) mo"rna sprawdzi"c bezpo"srednim rachunkiem.

# **Algorytm Crouta**

Przedstawiony algorytm nie zawiera wyboru elementu podstawowego (pivotingu), ten zaś jest niezbędny dla stabilności całego procesu. Z uwagi na symetrie faktoryzacji, tylko częściowy wybór elementu podstawowego jest możliwy. Omówimy to na przykładzie. Rozwiązując równania [\(8\)](#page-7-0) począwszy od drugiego z nich, obliczamy

<span id="page-13-0"></span>
$$
l_{22}u_{22} = a_{22} - l_{21}u_{12} \t (l_{22} \equiv 1)
$$
  
\n
$$
l_{32}u_{22} = a_{32} - l_{31}u_{12}
$$
  
\n...  
\n
$$
l_{N2}u_{22} = a_{N2} - l_{N1}u_{12}
$$
  
\n(18)

Porównujemy teraz wyliczone lewe strony równań [\(18\)](#page-13-0) i wybieramy największą (na moduł) z nich; tę uznajemy za "właściwe"  $u_{22}$  — odpowiada to permutacji wierszy macierzy A. Należy także spermutować już obliczone wiersze macierzy L. W rezultacie otrzymujemy faktoryzację LU nie samej macierzy A, ale macierzy różniącej się od niej pewną permutacją wierszy.

#### **Przykład**

Rozpatrzmy problem znalezienia następującej faktoryzacji:

<span id="page-14-0"></span>
$$
\begin{bmatrix} 2 & 4 & 1 & 1 \ 1 & 2 & 3 & 1 \ 0 & 1 & 2 & -1 \ -1 & 1 & 0 & 1 \ \end{bmatrix} = \begin{bmatrix} 1 & 0 & 0 & 0 \ l_{21} & 1 & 0 & 0 \ l_{31} & l_{32} & 1 & 0 \ l_{41} & l_{42} & l_{43} & 1 \ \end{bmatrix} \begin{bmatrix} u_{11} & u_{12} & u_{13} & u_{14} \ 0 & u_{22} & u_{23} & u_{24} \ 0 & 0 & u_{33} & u_{34} \ 0 & 0 & 0 & u_{44} \ \end{bmatrix}.
$$
 (19)

Faktoryzację znajdujemy przechodząc macierz A *kolumnami*, poczynając od lewego górnego rogu. Pierwsza kolumna daje zatem

$$
a_{11}: \quad u_{11} = 2 \tag{20a}
$$

$$
a_{21}: \quad l_{21}u_{11} = 1 \tag{20b}
$$

$$
a_{31}: \quad l_{31}u_{11} = 0 \tag{20c}
$$

$$
a_{41}: \quad l_{41}u_{11} = -1 \tag{20d}
$$

Po przejrzeniu pierwszej kolumny faktoryzacja ma postac´

$$
\begin{bmatrix} 2 & 4 & 1 & 1 \ 1 & 2 & 3 & 1 \ 0 & 1 & 2 & -1 \ -1 & 1 & 0 & 1 \ \end{bmatrix} = \begin{bmatrix} 1 & 0 & 0 & 0 \ \frac{1}{2} & 1 & 0 & 0 \ 0 & l_{32} & 1 & 0 \ -\frac{1}{2} & l_{42} & l_{43} & 1 \ \end{bmatrix} \begin{bmatrix} 2 & u_{12} & u_{13} & u_{14} \ 0 & u_{22} & u_{23} & u_{24} \ 0 & 0 & u_{33} & u_{34} \ 0 & 0 & 0 & u_{44} \ \end{bmatrix}.
$$
\n(21)

Przystępujemy do przeglądania drugiej kolumny:

<span id="page-16-0"></span>
$$
a_{12}: \t u_{12} = 4 \t (22a)
$$

$$
a_{22}: \quad \frac{1}{2} \cdot 4 + u_{22} = 2 \implies u_{22} = 0 \tag{22b}
$$

$$
a_{32}: \quad \overline{0} \cdot 4 + l_{32}u_{22} = 1 \implies l_{32}u_{22} = 1 \tag{22c}
$$

$$
a_{42}: \quad -\frac{1}{2} \cdot 4 + l_{42} u_{22} = 1 \implies l_{42} u_{22} = 3 \tag{22d}
$$

Widać, iz równań [\(22\)](#page-16-0) nie da się rozwiązać ze względu na  $l_{32}$ ,  $l_{42}$ . Dzieje się tak dlatego, że aktualny element diagonalny ("element podstawowy") jest zerem. Aby uniknąć tej sytuacji, należy przestawić drugi wiersz faktoryzowanej macierzy z pewnym innym wierszem leżącym *poniżej* drugiego; oczywiście należy także przestawić już obliczone elementy macierzy L odpowiadające przestawianym wierszom A. Jako wiersz, który zajmie miejsce wiersza drugiego, wybieramy ten, który prowadzi do największej (na moduł) wartości po prawej stronie równań [\(22\)](#page-16-0), jako że ta wartość stanie

Copyright © 2010-23 P. F. Góra 3–17

się nowym elementem diagonalnym, przez który będziemy dzielić. W naszym przykładzie jest to wiersz czwarty. Zatem

$$
\begin{bmatrix} 2 & 4 & 1 & 1 \ -1 & 1 & 0 & 1 \ 0 & 1 & 2 & -1 \ 1 & 2 & 3 & 1 \end{bmatrix} = \begin{bmatrix} 1 & 0 & 0 & 0 \ -\frac{1}{2} & 1 & 0 & 0 \ 0 & l_{32} & 1 & 0 \ \frac{1}{2} & l_{42} & l_{43} & 1 \end{bmatrix} \begin{bmatrix} 2 & 4 & u_{13} & u_{14} \ 0 & u_{22} & u_{23} & u_{24} \ 0 & 0 & u_{33} & u_{34} \ 0 & 0 & 0 & u_{44} \end{bmatrix}.
$$
\n(23)

Kolory wskazują co z czym było przestawiane. Podkreślam, iż w macierzy L przestawieniu podlegają tylko *już obliczone* elementy, a więc elementy leżące na lewo od aktualnie analizowanej kolumny. Ponieważ wiersze lezące powyżej aktualnie obliczanego elementu diagonalnego nie ulegają zmianie, obliczoną wartość  $u_{12}$  można już było wpisać do macierzy. Teraz

z łatwością obliczamy

$$
a_{22}: \quad -\frac{1}{2} \cdot 4 + u_{22} = 1 \implies u_{22} = 3 \tag{24a}
$$

$$
a_{32}: \quad 0 \cdot 4 + l_{32}u_{22} = 1 \implies l_{32} = \frac{1}{3} \tag{24b}
$$

$$
a_{42}: \quad \frac{1}{2} \cdot 4 + l_{42} u_{22} = 2 \implies l_{42} = 0 \tag{24c}
$$

a zatem

$$
\begin{bmatrix} 2 & 4 & 1 & 1 \ -1 & 1 & 0 & 1 \ 0 & 1 & 2 & -1 \ 1 & 2 & 3 & 1 \ \end{bmatrix} = \begin{bmatrix} 1 & 0 & 0 & 0 \ -\frac{1}{2} & 1 & 0 & 0 \ 0 & \frac{1}{3} & 1 & 0 \ \frac{1}{2} & 0 & l_{43} & 1 \end{bmatrix} \begin{bmatrix} 2 & 4 & u_{13} & u_{14} \ 0 & 3 & u_{23} & u_{24} \ 0 & 0 & u_{33} & u_{34} \ 0 & 0 & 0 & u_{44} \end{bmatrix}.
$$
 (25)

Przystępujemy do przeglądania trzeciej kolumny.

<span id="page-19-0"></span>
$$
a_{13} : a_{13} = 1
$$
\n
$$
1
$$
\n(26a)

$$
a_{23}: \quad -\frac{1}{2} \cdot u_{13} + u_{23} = 0 \implies u_{23} = \frac{1}{2} \tag{26b}
$$

$$
a_{33}: \quad 0 \cdot u_{13} + \frac{1}{3} \cdot u_{23} + u_{33} = 2 \implies u_{33} = \frac{11}{6} \quad (26c)
$$

$$
a_{43}: \quad \frac{1}{2} \cdot u_{13} + 0 \cdot u_{23} + l_{43}u_{33} = 3 \implies l_{43}u_{33} = \frac{5}{2} \quad (26d)
$$

W tym wypadku nie *musimy* permutować wierszy (równania [\(26\)](#page-19-0) nie zawierają dzielenia przez zero), tym niemniej *powinniśmy* to zrobić, aby elementem diagonalnym był element o możliwie największym module. Ponieważ  $5/2 > 11/6$ , permutujemy trzeci i czwarty wiersz macierzy A, przestawiając jednocześnie odpowiednie *już obliczone* elementy macierzy L. A zatem

$$
\begin{bmatrix} 2 & 4 & 1 & 1 \ -1 & 1 & 0 & 1 \ 1 & 2 & 3 & 1 \ 0 & 1 & 2 & -1 \ \end{bmatrix} = \begin{bmatrix} 1 & 0 & 0 & 0 \ -\frac{1}{2} & 1 & 0 & 0 \ \frac{1}{2} & 0 & 1 & 0 \ 0 & \frac{1}{3} & l_{43} & 1 \end{bmatrix} \begin{bmatrix} 2 & 4 & 1 & u_{14} \ 0 & 3 & \frac{1}{2} & u_{24} \ 0 & 0 & u_{33} & u_{34} \ 0 & 0 & 0 & u_{44} \end{bmatrix}.
$$
 (27)

Jak poprzednio, kolory pokazują elementy, które zostały przestawione. Teraz z łatwością obliczamy najpierw brakujące elementy  $u_{33}$ ,  $l_{43}$ , później zaś elementy ostatniej kolumny macierzy  $U - w$  tym przypadku nie trzeba (a nawet nie da się) wykonywać już żadnych "pivotów". Ostatecznie otrzymujemy

<span id="page-20-0"></span>
$$
\begin{bmatrix} 2 & 4 & 1 & 1 \ -1 & 1 & 0 & 1 \ 1 & 2 & 3 & 1 \ 0 & 1 & 2 & -1 \ \end{bmatrix} = \begin{bmatrix} 1 & 0 & 0 & 0 \ -\frac{1}{2} & 1 & 0 & 0 \ \frac{1}{2} & 0 & 1 & 0 \ 0 & \frac{1}{3} & \frac{11}{15} & 1 \end{bmatrix} \begin{bmatrix} 2 & 4 & 1 & 1 \ 0 & 3 & \frac{1}{2} & \frac{3}{2} \\ 0 & 0 & \frac{5}{2} & \frac{1}{2} \\ 0 & 0 & 0 & -\frac{28}{15} \end{bmatrix}.
$$
 (28)

Widać zatem, że

- 1. Faktoryzacja LU nie wymaga *de facto* rozwiązywania skomplikowanego układu równań, jako że każde z rozwiązywanych równań jest równaniem z jedną niewiadomą, jeśli tylko macierz  $A$  jest przeglądana we właściwej kolejności. Obliczenie jednego elementu wymaga  $\sim N$ operacji, wszystkich elementów jest  $N^2$ , zatem koszt obliczeniowy faktoryzacji  $LU$  jest rzędu  $O(N^3)$ .
- 2. Macierz A można przeglądać kolumnami poczynając od lewego górnego rogu, lecz jeszcze bardziej naturalna jest następująca kolejność:
	- (a) Zaczynamy od lewego górnego rogu.
- (b) Przeglądając  $k$ –tą kolumnę od pozycji diagonalnej w dół obliczamy wszystkie iloczyny  $l_{kk}u_{kk}$ ,  $l_{k+1,k}u_{kk}$ , ...,  $l_{Nk}u_{kk}$  bez wykonywa*nia dzielenia* przez  $u_{kk}$ . Jako element podstawowy wybieramy ten z nich, który ma największą (na moduł) wartość — w tym celu przestawiamy odpowiednie wiersze A *oraz* odpowiednie elementy L stojące w już obliczonych kolumnach  $(1,\ldots,k-1)$ . Teraz wykonujemy dzielenie przez nowe  $u_{kk}$  ( $l_{kk} = 1$ ). Widać, że iloczynów  $l_{sk}u_{kk}$ ,  $s > k$ , nie trzeba ponownie obliczać, ponieważ zostały policzone przed wybraniem elementu podstawowego.
- (c) Po przejrzeniu  $k$ –tej kolumny przeglądamy  $k$ –ty wiersz poczynając od pozycji  $k+1$  (poprzednie elementy tego wiersza zostały już obliczone przy okazji przeglądania poprzednich kolumn), jako że nie biorą one udziału w wyborze elementu podstawowego, wszystkie zaś elementy potrzebne do ich obliczenia są już w tym momencie znane.

3. Na skutek zastosowania wyboru elementu podstawowego dostajemy nie faktoryzację wyjściowej macierzy A, lecz faktoryzację macierzy różniącej się od macierzy wyjściowej kolejnością wierszy (porównaj lewe strony [\(19\)](#page-14-0) i [\(28\)](#page-20-0)). Trzeba zapamiętać tę permutację wierszy, jako ze przy rozwiązywaniu równania  $Ax = b$  trzeba zastosować tę samą permutacj˛e elementów wektora b.

# **Algorytm Thomasa**

Mozna łatwo zauważyć, że faktoryzacji  $LU$  macierzy trójdiagonalnej można dokonać w czasie liniowym. Istotnie, gdy obliczamy elementy  $l_{ij}, i > j$ , widzimy, że dla takiej macierzy tylko  $l_{n,n+1} \neq 0$  — pozostałych elementów nie trzeba więc obliczać, skoro z góry wiadomo, że znikają. Czynnik  $L$  jest dwudiagonalny, podobnie dwudiagonalny jest czynnik  $U$ , a zatem także forward substitution i backsubstitution można wykonać w czasie liniowym. Uwaga: Ze zwzględu na konieczność zachowania kształtu macierzy trójdiagonalnej, niemożliwy jest przy tym wybór elementu podstawowego.

# Złożoność obliczeniowa rozwiązywania układu równań z macierzą trójdiagonalną wynosi  $O(N)$ .

Algorytm faktoryzacji LU macierzy trójdiagonalnej, wraz z forward substitution i backsubstitution, nosi nazwę algorytmu Thomasa.

Copyright © 2010-23 P. F. Góra 3–25

# **Faktoryzacja Cholesky'ego**

Niech  $A \in \mathbb{R}^{N \times N}$  będzie symetryczna,  $A^T = A$ , i dodatnio określona:  $\forall \mathbf{x} \in \mathbb{R}^N, \mathbf{x} \neq 0 \colon \mathbf{x}^T \mathbf{A} \mathbf{x} > 0$  . (29)

Wówczas istnieje alternatywa dla faktoryzacji *LU*: faktoryzacja postaci

$$
\mathbf{A} = \mathbf{C}\mathbf{C}^T,\tag{30}
$$

gdzie C jest macierzą trójkątną dolną o elementach diagonalnych większych od zera. Znalezienie faktoryzacji Cholesky'ego jest mniej więcej o połow˛e szybsze, niz znalezienie faktoryzacji ˙ *LU* tej samej macierzy.

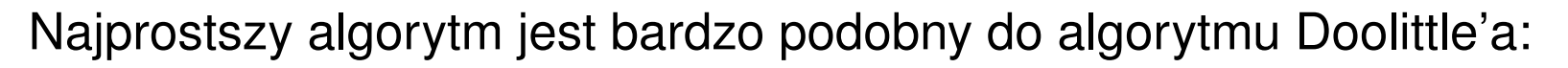

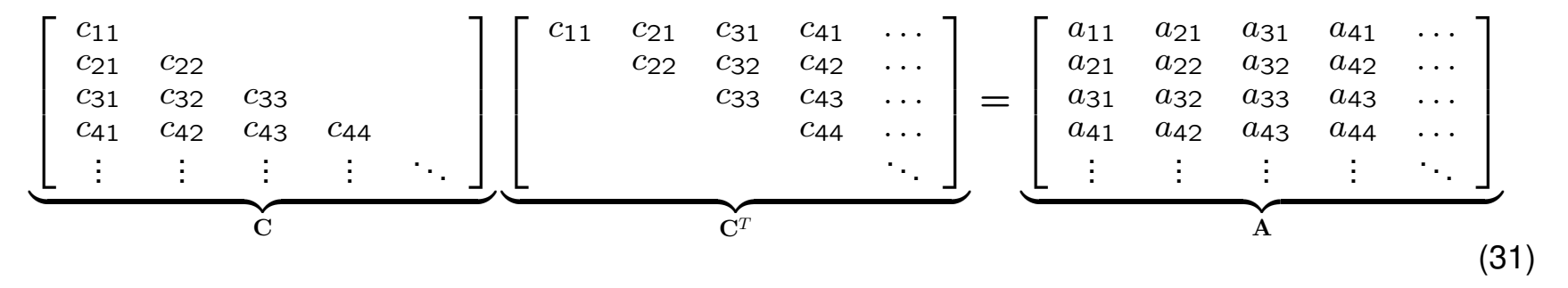

Pierwsza kolumna macierzy A daje

<span id="page-26-0"></span>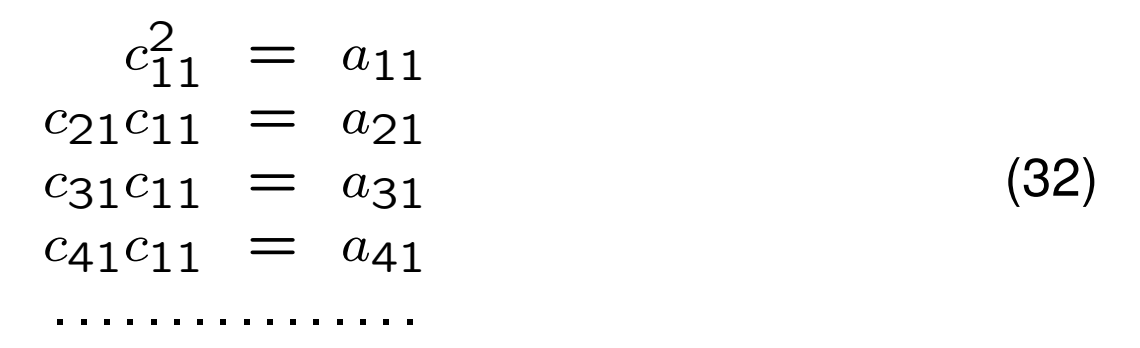

Z pierwszego z tych równań obliczamy  $c_{11}$ , z kolejnych  $c_{21}, c_{31}$  itd.

Druga kolumna daje

<span id="page-27-0"></span> $c_{11}c_{21} = a_{21}$  $c_{21}^2 + c_{22}^2 = a_{22}^2$  $c_{31}c_{21} + c_{32}c_{22} = a_{32}$  $c_{41}c_{21} + c_{42}c_{22} = a_{42}$ . . . . . . . . . . . . . . . . . . . . . . . . . . (33)

Pierwsze z równań [\(33\)](#page-27-0) jest identyczne z drugim z równań [\(32\)](#page-26-0). Drugie z równań [\(33\)](#page-27-0) pozwala na wyliczenie  $c_{22}$ . Dalsze równania pozwalają wyliczyć  $c_{32}$ ,  $c_{42}$  itd.

I tak dalej.

Z uwagi na symetrię problemu, przy obliczaniu faktoryzacji Cholesky'ego nie jest możliwy wybór elementów podstawowych. Z uwagi na kolejność obliczeń, obliczone czynniki Cholesky'ego można przechowywać w tym samym miejscu, co elementy pierwotnej macierzy A.

Copyright © 2010-23 P. F. Góra 3–28

## **Faktoryzacja** *LDL*

<span id="page-28-0"></span>Jeśli macierz  $\mathbf{A} \in \mathbb{R}^{N \times N}$  jest symetryczna,  $\mathbf{A}^T = \mathbf{A}$ , można dla niej skonstruować faktoryzację LDL:

$$
\mathbf{A} = \mathbf{L} \mathbf{D} \mathbf{L}^{T} = \begin{bmatrix} 1 & & & \\ l_{21} & 1 & & \\ l_{31} & l_{32} & 1 & \\ \vdots & \vdots & \vdots & \ddots \end{bmatrix} \begin{bmatrix} d_{1} & & & \\ & d_{2} & & \\ & & d_{3} & \\ & & & \ddots \end{bmatrix} \begin{bmatrix} 1 & l_{21} & l_{31} & \cdots \\ & 1 & l_{32} & \cdots \\ & & & \ddots \end{bmatrix}
$$
  
\n
$$
= \begin{bmatrix} 1 & & & \\ l_{21} & 1 & & \\ l_{31} & l_{32} & 1 & \\ \vdots & \vdots & \vdots & \ddots \end{bmatrix} \begin{bmatrix} d_{1} & d_{1}l_{21} & d_{1}l_{31} & \cdots \\ & & & d_{2} & d_{2}l_{32} & \cdots \\ & & & & \ddots \end{bmatrix}
$$
 (34b)

Niewypełnione elementy są zerami. Drugie z równań [\(34\)](#page-28-0) wynika z pierwszego, po wymnożeniu dwu skrajnych prawych macierzy.

Na postawie drugiego z równań [\(34\)](#page-28-0) widzimy, że faktoryzacja *LDL* jest szczególną postacią faktoryzacji *LU*, która jest możliwa dzięki temu, że macierz jest symetryczna. Dla duzych rozmiarów macierzy jest ona dwa ˙ razy szybsza, niż ogólna faktoryzacja *LU*, ale nie można szukać elementów podstawowych, gdyż permutacje zniszczyłyby symetrię macierzy.

#### **Przykład**

$$
\begin{bmatrix} 1 & 2 & 1 \ 2 & 2 & 4 \ 1 & 4 & 0 \end{bmatrix} = \begin{bmatrix} 1 & 0 & 0 \ 2 & 1 & 0 \ 1 & -1 & 1 \end{bmatrix} \cdot \begin{bmatrix} 1 & 0 & 0 \ 0 & -2 & 0 \ 0 & 0 & 1 \end{bmatrix} \cdot \begin{bmatrix} 1 & 2 & 1 \ 0 & 1 & -1 \ 0 & 0 & 1 \end{bmatrix}
$$
 (35)

## **Związek z faktoryzacją Cholesky'ego**

Jeśli macierz jest symetryczna i dodatnio określona,  $\forall i : d_i > 0$ . Wówczas łatwo znaleźć związek pomiędzy faktoryzacją LDL a faktoryzacją Cholesky'ego  $A = CC<sup>T</sup>$  tej macierzy:

$$
C = L \cdot \sqrt{D},\tag{36}
$$

gdzie

$$
\sqrt{D} = \text{diag}\left\{\sqrt{d_i}\right\} = \begin{bmatrix} \sqrt{d_1} & & \\ & \sqrt{d_2} & \\ & & \sqrt{d_3} & \\ & & \ddots \end{bmatrix} \tag{37}
$$

Przewaga faktoryzacji *LDL* nad Choleskym polega na tym, ze do obliczania ˙ *LDL* nie trzeba wyliczać pierwiastków, co dla macierzy o **dużym** rozmiarze mogło by stanowić zauważalne obciążenie.

#### **Macierze rzadkie**

W wielu praktycznych zastosowaniach występują macierze rzadkie, to znaczy takie, w których liczba elementów niezerowych rośnie wolniej niż  $N^2,$ gdzie  $N$  jest wymiarem macierzy. Na przykład w macierzy trójdiagonalnej liczba niezerowych elementów skaluje się jak  $O(3N)$ , a w macierzy pasmowej o P dodatkowych diagonalach jak  $O((2P + 1)N)$ . Możliwe są także inne struktury macierzy rzadkich.

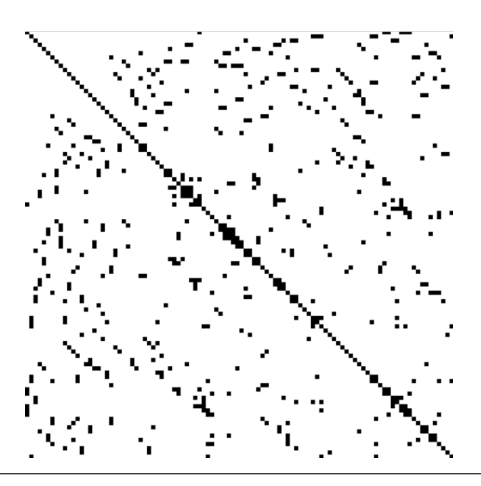

# **Macierze rzadkie i efektywnos´c numeryczna ´**

Dla efektywności numerycznej jest **niesłychanie ważne**, aby zastosowany **algorytm** uwzględniał strukturę macierzy, tak, aby nie trzeba było wykonywać redundantnych mnożeń przez zero i dodawań zera, a nawet żeby nie przechodzić przez zerowe elementy.

- Dla macierzy trójdiagonalnej faktoryzacji *LU* dokonujemy w czasie liniowym,  $O(N)$ , ale za to niemożliwy jest wybór elementu podstawowego.
- Jeżeli możliwa jest faktoryzacja Cholesky'ego macierzy  $M$ -diagonalnej, także jej czynnik Cholesky'ego będzie  $M$ -diagonalny. Może jednak pojawić się niekorzystne zjawisko, zwane *wypełnieniem*: Jeżeli sama macierz ma zera "wewnątrz" pasma, jej czynnik Cholesky'ego nie musi ich mieć, co może bardzo niekorzystnie wpłynąć na wydajność numeryczną.

### **Przykład**

Czynnik Cholesky'ego następującej macierzy rzadkiej

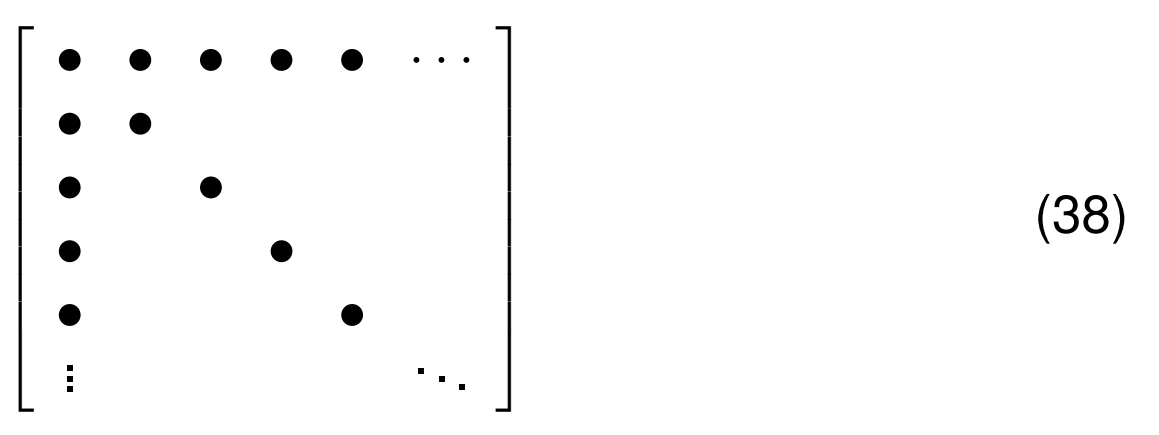

(niewypełnione elementy są zerami) będzie macierzą *pełną*.

# **Faktoryzacja** *QR*

Innym rodzajem faktoryzacji jest faktoryzacja *QR*: daną macierz  $\mathbf{A} \in \mathbb{R}^{N \times N}$ przedstawiam w postaci iloczynu

$$
A = QR, \tag{39}
$$

gdzie  $Q$  jest macierzą ortogonalną, a R jest macierzą trójkątną górną. Złożoność obliczeniowa faktoryzacji *QR* wynosi dla macierzy pełnych  $O(N^3)$ , czyli tyle samo, co faktoryzacji *LU*, jednak współczynnik przy wyrazie wiodacym jest gorszy niz dla *LU. QR* nie jest więc metodą "z wyboru" rozwiązywania układów równań liniowych. Jeśli jednak z jakichś względów faktoryzację *QR* możemy łatwo (lub musimy) obliczyć, układ równań liniowych rozwiązujemy jak następuje:

<span id="page-35-0"></span>
$$
Ax = b \tag{40a}
$$

$$
QRx = b \qquad (40b)
$$

$$
\mathbf{R}\mathbf{x} = \mathbf{Q}^T \mathbf{b} \tag{40c}
$$

Koszt obliczeniowy przejścia od [\(40b\)](#page-35-0) do [\(40c\)](#page-35-0) wynosi  $O(N^2)$ . Równa-nie [\(40c\)](#page-35-0) rozwiązujemy metodą *backubstitution*, co także kosztuje  $O(N^2)$ . Jest to wi˛ec koszt mały w porównaniu z dokonaniem samej faktoryzacji.

Pozostaje pytanie: Jak dokonać tej faktoryzacji?
#### **Transformacja Householdera**

Niech  $\mathbf{u} \in \mathbb{R}^N$ ,  $\mathbf{u} \neq \text{0}$ . Tworzymy macierz

<span id="page-36-0"></span>
$$
P = I - 2\frac{uu^T}{\|u\|^2}.
$$
 (41)

W sposób oczywisty  $P^T = P$ . Obliczmy

$$
P^{2} = \left( I - 2 \frac{u u^{T}}{\|u\|^{2}} \right) \left( I - 2 \frac{u u^{T}}{\|u\|^{2}} \right)
$$
  
\n
$$
= I - 2 \frac{u u^{T}}{\|u\|^{2}} - 2 \frac{u u^{T}}{\|u\|^{2}} + 4 \frac{u u^{T} u u^{T}}{\|u\|^{4}}
$$
  
\n
$$
= I - 4 \frac{u u^{T}}{\|u\|^{2}} + 4 \frac{u u^{T}}{\|u\|^{2}}
$$
  
\n
$$
= I
$$
 (42)

Skoro  $P^T = P$  oraz  $P^2 = \mathbb{I}$ ,  $P^T = P^{-1}$ : macierz [\(41\)](#page-36-0) jest macierzą symetryczną, rzeczywistą *oraz* ortogonalną. Macierz taką nazywamy ortogonalną macierzą rzutową.

Niech teraz w [\(41\)](#page-36-0)

<span id="page-37-0"></span>
$$
u = x \mp ||x|| \hat{e}_1, \qquad (43)
$$

gdzie  $\hat{e}_1$  jest pierwszym wektorem jednostkowym. Macierz [\(41\)](#page-36-0) wraz z [\(43\)](#page-37-0) nazywam *macierzą Householdera*. Obliczam

$$
Px = x - \frac{2uu^T x}{\|u\|^2}.
$$
 (44a)

Zauważmy, że  $\mathbf{u}^T\mathbf{x} = \mathbf{x}^T\mathbf{x} \mp \|\mathbf{x}\| \mathbf{\hat{e}}_1^T$  $^T_1\mathrm{x}\,=\,\|\mathrm{x}\|^2\mp\|\mathrm{x}\|\,x_1$ , gdzie  $x_1$  jest pierwszą składową wektora x.

Analogicznie 
$$
||u||^2 = (x \mp ||x|| \hat{e}_1)^T (x \mp ||x|| \hat{e}_1) = x^T x \mp ||x|| x_1 \mp ||x|| x_1 + ||x||^2 = 2 (||x||^2 \mp ||x|| x_1)
$$
. Wobec tego

$$
\mathbf{P}\mathbf{x} = \mathbf{x} - \frac{2\mathbf{u}(\|\mathbf{x}\|^2 \mp \|\mathbf{x}\| \, x_1)}{2\left(\|\mathbf{x}\|^2 \mp \|\mathbf{x}\| \, x_1\right)} = \mathbf{x} - \mathbf{u} = \pm \|\mathbf{x}\| \, \hat{\mathbf{e}}_1 \,. \tag{44b}
$$

Efektem działania macierzy Householdera na wskazany wektor jest wyzerowanie wszystkich jego składowych, poza pierwszą, i "przelanie" całej jego długości na pierwszą składową. Złożoność obliczeniowa tej procedury wynosi  $O(N)$ .

# **Faktoryzacja** *QR*

Niech  $A \in \mathbb{R}^{N \times N}$ . Niech  $P_1$  oznacza transformację Householdera zbudowaną na pierwszej kolumnie macierzy A. Otrzymuję

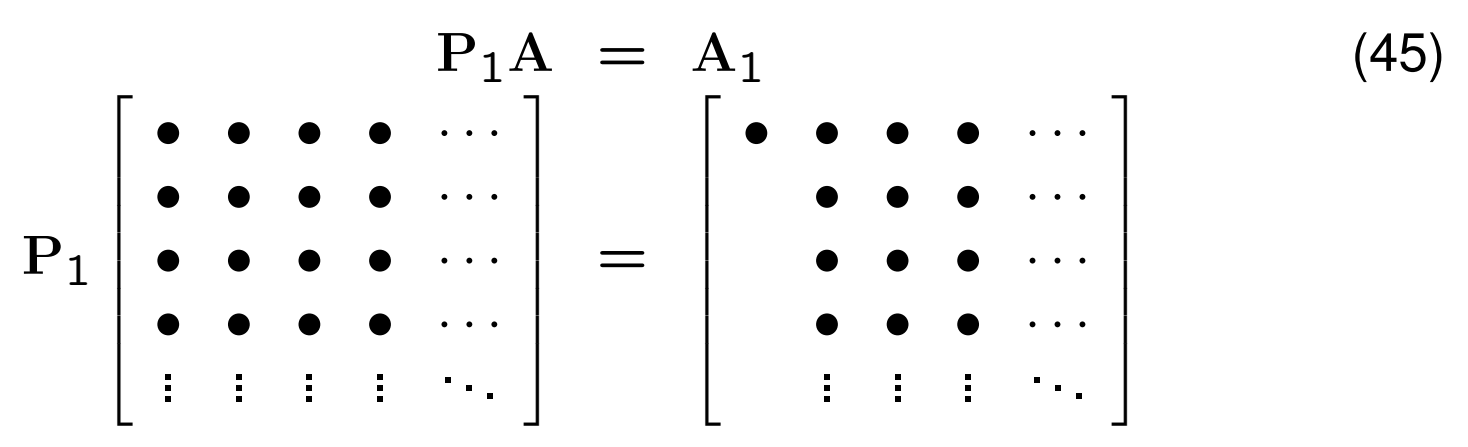

Transformacja Householdera  $P_1$  wyzerowała pierwszą kolumnę macierzy A, za wyjątkiem elementu diagonalnego. Złożoność obliczeniowa tego kroku wynosi  $O(N^2)$  (transformacja Householdera działa na N kolumn).

Niech teraz

$$
\mathbf{P}_2 = \begin{bmatrix} 1 & 0 & 0 & \dots & 0 \\ 0 & & & & \\ 0 & & & & \\ 0 & & & & \\ 0 & & & & \\ 0 & & & & \end{bmatrix}
$$
(46)

gdzie  $\binom{(N-1)}{2}$  ∈  $\mathbb{R}^{(N-1)\times(N-1)}$  jest transformacją Householdera, zbudowaną na drugiej kolumnie macierzy  $A_1$ , poczynając od elementu diagonalnego w dół. Otrzymujemy

$$
P_2P_1A = P_2A_1 = A_2 = \begin{bmatrix} \bullet & \bullet & \bullet & \cdots \\ & \bullet & \bullet & \cdots \\ & & \bullet & \cdots \\ & & & \vdots & \vdots \end{bmatrix}
$$
 (47)

Następnie definiuję

$$
\mathbf{P}_3 = \begin{bmatrix} 1 & 0 & 0 & 0 & \dots & 0 \\ 0 & 1 & 0 & 0 & \dots & 0 \\ 0 & 0 & & & & \\ 0 & 0 & & & & \\ 0 & 0 & & & & \\ 0 & 0 & & & & \end{bmatrix}
$$
(48)

gdzie  $(N-2)P_3 \in \mathbb{R}^{(N-2)\times(N-2)}$  jest transformacją Householdera, zbudowaną na trzeciej kolumnie macierzy  $A_2$ , poczynając od elementu diagonalnego w dół. Stojąca w lewym górnym rogu macierz jednostkowa służy do tego, żeby nie zepsuć struktury, którą osiągnęlimy w poprzednich krokach. Otrzymujemy

$$
P_3P_2P_1A = P_3A_2 = A_3 = \begin{bmatrix} \bullet & \bullet & \bullet & \cdots \\ \bullet & \bullet & \bullet & \cdots \\ \bullet & \bullet & \cdots \\ \bullet & \cdots \end{bmatrix}
$$
\nWidać, ze po N-1 krokach osiągnę

\n
$$
R = \begin{bmatrix} \bullet & \bullet & \bullet & \cdots \\ \bullet & \bullet & \cdots & \bullet \\ \bullet & \cdots & \bullet \\ \vdots & \ddots & \vdots \\ \bullet & \cdots & \bullet \end{bmatrix} = \underbrace{P_{N-1}P_{N-2} \cdots P_1}_{Q^T} A
$$
\n(50)

R jest macierzą trójkątną górną. Ponieważ macierze  $P_i$  są ortogonalne, ich iloczyn, oznaczony przez  $Q^T$ , także jest macierzą ortogonalną. Nie

musimy zapamiętywać poszczególnych macierzy  $\mathbf{P}_i$ , wystarczy zapamiętać ich iloczyn.

Otrzymaliśmy zatem dla dowolnej macierzy kwadratowej *faktoryzację na macierz ortogonalną i trójkątną górną:* 

$$
A = QR, \tag{51}
$$

czyli poszukiwaną faktoryzację QR.

Nie jest to jedyny algorytm pozwalający uzyskać faktoryzację QR, pokazuje jednak, że jest ona w ogólnym (czyli dowolnym) wypadku możliwa.

# **Obroty Givensa**

Transformacja Householdera słuzy do zerowania wielu składowych jakie- ˙ goś wektora. Jeżeli chcemy selektywnie wyzerować jakieś składowe — lub jeśli interesujący nas wektor ma jakąś szczególną postać — bardziej efektywne od transformacji Householdera będą obroty Givensa.

Macierz Givensa ma postać (niezaznaczone elementy są zerami)

<span id="page-45-0"></span>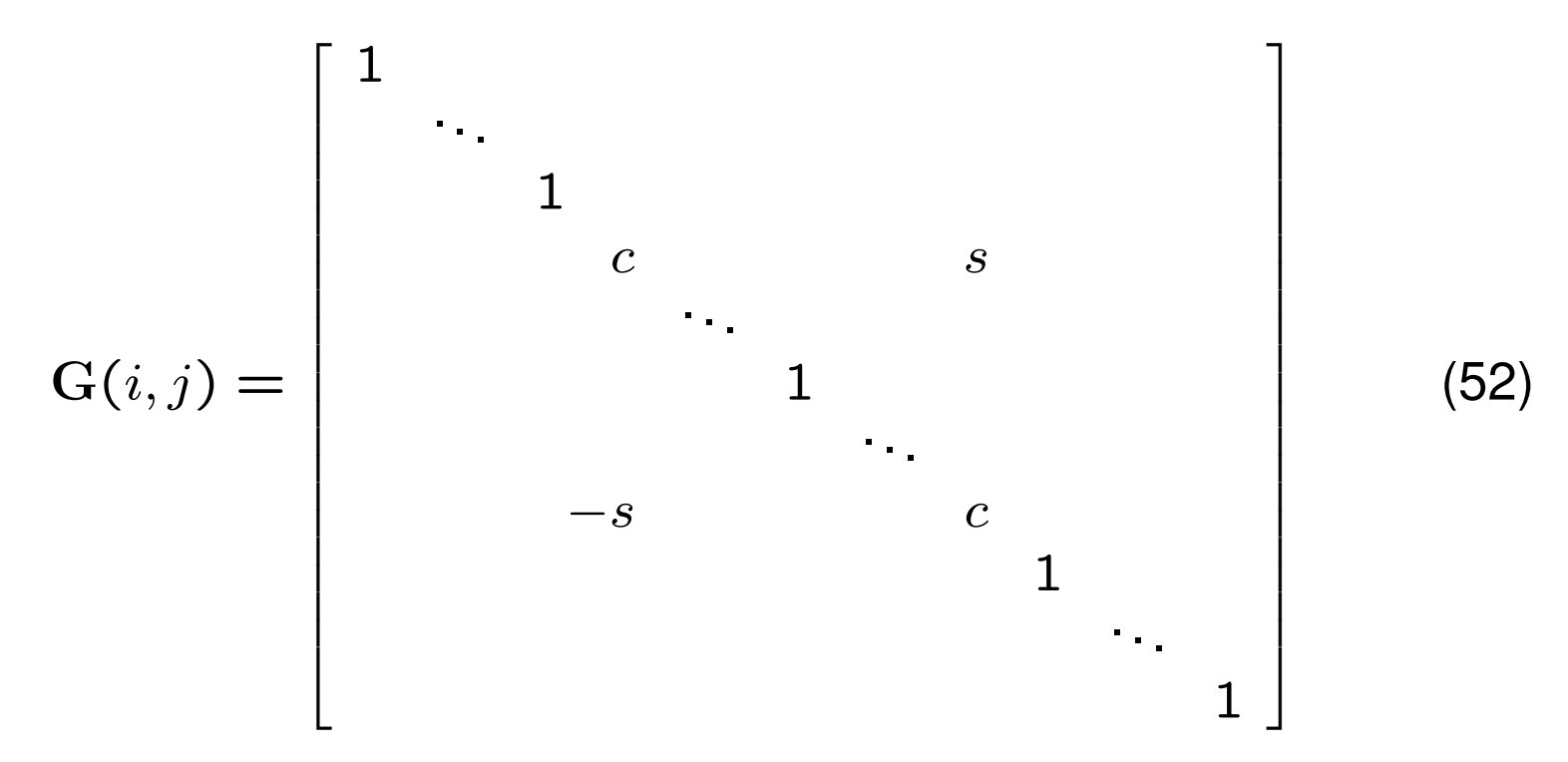

gdzie wyróżnione elementy znajdują sią na pozycjach, odpowiednio,  $(i, i)$ ,  $(i, j)$ ,  $(j, i)$ ,  $(j, j)$ . Przyjmujemy, że $c = \cos \theta$ ,  $s = \sin \theta$ . Macierz [\(52\)](#page-45-0) jest macierzą obrotu w płaszczyźnie  $(x_i, x_j)$  o kąt  $\theta$  przeciwnie do ruchu wskazówek zegara. Jest to macierz ortogonalna.

Copyright  $\odot$  2010-23 P. F. Góra  $3-46$ 

Niech x będzie pewnym wektorem i niech  $y = G(i, j)x$ . Składowe wektora y wynoszą

$$
y_k = \begin{cases} cx_i + sx_j & k = i \\ -sx_i + cx_j & k = j \\ x_k & \text{poza tym} \end{cases}
$$
(53)

Zażądajmy, aby  $y_j = 0$ . Widać, że musi zachodzić

<span id="page-46-0"></span>
$$
c = \frac{x_i}{\sqrt{x_i^2 + x_j^2}}, \quad s = \frac{x_j}{\sqrt{x_i^2 + x_j^2}}.
$$
 (54)

Obrót Givensa [\(52\)](#page-45-0) wraz z warunkami [\(54\)](#page-46-0) zeruje  $j$ -tą składową wybranego wektora. Składowa  $i$ -ta przybiera wartość  $\sqrt{x_i^2 + x_j^2}$ 2<br>j ·

### **Faktoryzacja** *QR* **macierzy trójdiagonalnej symetrycznej**

Rozpatrzmy macierz  $A \in \mathbb{R}^{N \times N}$ , trójdiagonalną symetryczną

$$
\mathbf{A} = \begin{bmatrix} a & b \\ b & d & e \\ e & f & g \\ g & h & l \end{bmatrix} \tag{55}
$$

Zadziałajmy na nią macierzą Givensa taką, aby zerowała drugi element pierwszej kolumny

$$
G_1 = \begin{bmatrix} c_1 & s_1 & & & \\ -s_1 & c_1 & & & \\ & & 1 & & \\ & & & & 1 & \\ & & & & & \ddots \end{bmatrix}
$$
 (56)

Copyright © 2010-23 P. F. Góra 3–48

$$
A_{1} = G_{1}A = \begin{bmatrix} \sqrt{a^{2} + b^{2}} & \frac{ab+bd}{\sqrt{a^{2} + b^{2}}} & \frac{be}{\sqrt{a^{2} + b^{2}}} \\ \frac{ad-b^{2}}{\sqrt{a^{2} + b^{2}}} & \frac{ae}{\sqrt{a^{2} + b^{2}}} \\ e & f & g \\ g & h & l \\ \cdots & \cdots & \cdots \end{bmatrix}
$$
 (57)

Wiersze macierzy  $A_1$  począwszy od trzeciego w dół zgadzają się z wierszami macierzy A. Obliczenie macierzy A1 wymaga wykonania stałej, *nie*zależnej od rozmiaru macierzy, liczby operacji. W wyniku otrzymaliśmy macierz, w której poddiagonalne elementy pierwszej kolumny są zerami.

Macierz  $A_1$  mnożymy przez macierz Givensa

$$
G_2 = \begin{bmatrix} 1 & & & & \\ & c_2 & s_2 & & \\ & -s_2 & c_2 & & \\ & & & 1 & \\ & & & & \ddots \end{bmatrix}
$$
 (58)

dobraną tak, aby zerowała trzeci element drugiej kolumny macierzy  $A_1$ . Pierwszy wiersz i pierwsza kolumna nie zmieniają się, podobnie jak wiersze począwszy od czwartego. W rezultacie macierz  $A_2 = G_2A_1 =$  $G_2G_1A$  ma zera w poddiagonalnych miejscach dwu pierwszych kolumn. Ten krok także wymaga stałej, niezależnej od rozmiaru macierzy, liczby operacji.

W kolejnym kroku macierz  $A_2$  mnożymy przez taką macierz Givensa, która wyzeruje czwarty element trzeciej kolumny. I tak dalej.

 $Coovright  $\textcircled{2010-23}$  P. F. Góra 3–50$ 

W ten sposób, po  $N-1$  krokach, ponosząc koszt numeryczny  $O(N)$  (stały koszt na krok,  $\sim N$  kroków), otrzymujemy

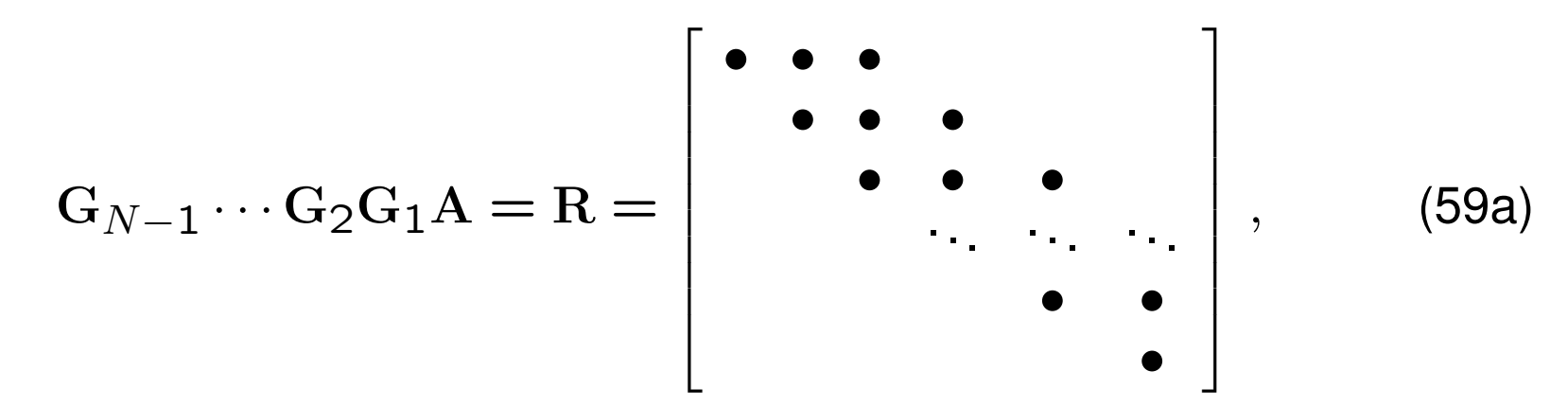

czyli

<span id="page-50-0"></span>
$$
\mathbf{A} = \underbrace{\mathbf{G}_1^T \mathbf{G}_2^T \cdots \mathbf{G}_{N-1}^T}_{\mathbf{Q}} \mathbf{R} \tag{59b}
$$

Macierz Q jest ortogonlna. Macierz R jest trójkatna górna (tak naprawdę ma ona tylko dwie niezerowe diagonale nad diagonala główną). Widzimy, ze [\(59b\)](#page-50-0) jest faktoryzacją *QR* macierzy trójdiagonalnej symetrycznej.

 $Coovright  $\textcircled{2010-23}$  P. F. Góra 3–51$ 

# Zastosowanie do rozwiązywania układu równan liniowych

Jezeli chcemy uzyć obrotów Givensa do rozwiązania układu równań liniowych

$$
Ax = b, \t\t(60)
$$

gdzie A jest trójdiagonalną macierzą symetryczną, postępując jak poprzednio otrzymujemy kolejno

<span id="page-51-0"></span>
$$
G_1 Ax = G_1 b \tag{61a}
$$

$$
G_2G_1Ax = G_2G_1b \qquad (61b)
$$

$$
\mathbf{G}_{N-1}\cdots\mathbf{G}_2\mathbf{G}_1\mathbf{A}\mathbf{x}\equiv\mathbf{R}\mathbf{x} = \mathbf{G}_{N-1}\cdots\mathbf{G}_2\mathbf{G}_1\mathbf{b}.
$$
 (61c)

. . . . . .

Oczywiscie istotne jest tylko równanie [\(61c\)](#page-51-0) — lewych stron poprzednich ´ równań nie musimy wyliczać. Każde kolejne mnożenie po stronie prawej

Copyright © 2010-23 P. F. Góra 3–52

wykonujemy w stałym czasie, a więc do postaci  $Rx = \tilde{b}$  dochodzimy w czasie  $O(N)$ . To równanie rozwiązujemy metodą backsubstitution, co, z uwagi na szczególną postać macierzy  $R$ , także da się wykonać w czasie liniowym.

Przykład ten pokazuje, że możemy odnieść duży zysk na złożoności obliczeniowej, jeśli tylko dobierzemy odpowiedni algorytm odpowiadający strukturze — w tym wypadku rzadkości i symetryczności — macierzy.

Uwaga: Skumulowanej macierzy Givensa Q nie musimy wyliczać w sposób jawny — gdybyśmy to chcieli zrobić, wymagałoby to  $O(N^2)$  operacji.

### **Równania macierzowe**

Przypuśćmy, że mamy rozwiązać kilka układów równań z tą samą lewą stroną, a różnymi wyrazami wolnymi:

<span id="page-53-0"></span>
$$
Ax^{(i)} = b^{(i)}, \quad i = 1, 2, ..., M
$$
 (62)

gdzie  $\mathbf{A} \in \mathbb{R}^{N \times N}$ ,  $\mathbf{x}^{(i)}, \mathbf{b}^{(i)} \in \mathbb{R}^{N}$ . Zauważmy, że korzystając z własności mnożenia macierzy, równania [\(62\)](#page-53-0) można zapisać w postaci

<span id="page-53-1"></span>
$$
AX = B \tag{63}
$$

gdzie  $\mathbf{A} \in \mathbb{R}^{N \times N}, \, \mathbf{X}, \mathbf{B} \in \mathbb{R}^{N \times M},$  przy czym

$$
\mathbf{X} = \begin{bmatrix} x_1^{(1)} & x_1^{(2)} & \dots & x_1^{(M)} \\ x_2^{(1)} & x_2^{(2)} & \dots & x_2^{(M)} \\ \dots & \dots & \dots & \dots \\ x_N^{(1)} & x_N^{(2)} & \dots & x_N^{(M)} \end{bmatrix}
$$

i analogicznie dla B. Innymi słowy, macierzowy układ równań [\(63\)](#page-53-1) jest rów-noważny układowi równań liniowych [\(62\)](#page-53-0) z  $M$  niezależnymi prawymi stronami. Oczywiście do rozwiązywania układów równań macierzowych po-staci [\(63\)](#page-53-1) można używać wszystkich poznanych dotąd faktoryzacji, a także eliminacji Gaussa, gdyż znamy z góry wszystkie prawe strony.

## **Uwaga — jawna konstrukcja macierzy odwrotnej**

Z powyższych uwag widać, że problem jawnej konstrukcji macierzy odwrotnej

$$
A \cdot A^{-1} = \mathbb{I} \tag{64}
$$

jest problemem postaci [\(63\)](#page-53-1), a więc kolejne kolumny macierzy odwrot-nej uzyskujemy rozwiązując kolejne układy [\(62\)](#page-53-0) dla  $i = 1, 2, ..., N$ , przy czym  $\mathbf{b}^{(1)} = [1, 0, 0, \ldots]^T$ ,  $\mathbf{b}^{(2)} = [0, 1, 0, \ldots]^T$  itd. Rozwiązanie układu równań  $Ax = b$  poprzez jawną konstrukcję macierzy odwrotnej,  $x = A^{-1}b$ , wymaga rozwiązania N układów równań liniowych, co oznacza koszt  $O(2N^3)$ , podczas gdy koszt bezpośredniego rozwiązania równania  $Ax = b$  to  $O(N^3)$ .

Pojawiający się często we wzorach napis A<sup>−1</sup>b **zawsze** rozumiemy jako wezwanie do znalezienie wektora z takiego, ze˙ Az = b, **nigdy** nie jako polecenie jawnego skonstruowania macierzy  $A^{-1}$ .

#### **Przykład**

Wyrazenie

$$
\mathbf{x}_{n+1} = \mathbf{x}_n - \mathbf{J}^{-1} \mathbf{f}_n \tag{65}
$$

interpretujemy jako

$$
x_{n+1} = x_n - z \tag{66a}
$$

gdzie

$$
\mathbf{Jz} = \mathbf{f}_n \tag{66b}
$$

Copyright  $\odot$  2010-23 P. F. Góra  $3-57$ 

### **Wzór Shermana-Morrisona**

 $\textsf{Twier}$ dzenie: Niech  $\bm{\mathrm{A}}\ \in\ \mathbb{R}^{N\times N}\text{, }$  det  $\bm{\mathrm{A}}\ \neq\ 0$  oraz  $\bm{\mathrm{u}},\bm{\mathrm{v}}\ \in\ \mathbb{R}^{N}\text{.}$  Niech  $A_1 = A + uv^T$ . Wówczas

<span id="page-57-0"></span>
$$
A_1^{-1} = A^{-1} - \frac{A^{-1}uv^T A^{-1}}{1 + v^T A^{-1}u}.
$$
 (67)

Zauważmy, że ponieważ det  $A \neq 0$ , macierz  $A^{-1}$  istnieje. Ponadto wyrażenie v $^T\mathrm{A}^{-1}\mathrm{u}$  jest *liczbą* (skalarem).

Wzór ten jest przydatny w przypadku, gdy chcemy wyliczyć  $\mathrm{A}_1^{-1}$ , gdzie  $A_1$  jest pewną szczególną modyfikacją macierzy  $A$ , a odwrotnośc $A^{-1}$ znamy.

#### **Przykład**

<span id="page-58-0"></span>Niech  $u = v = [1, 0, 0, 0, 1]^T$ . Wówczas  $uv^T =$  $\sqrt{ }$  $\perp$  $\left| \right|$  $\overline{\phantom{a}}$  $\vert$  $\overline{\phantom{a}}$  $\vert$  $\overline{\phantom{a}}$ 1 0 0 0 1 1  $\perp$  $\overline{1}$  $\overline{1}$  $\overline{a}$  $\overline{1}$  $\overline{a}$  $\overline{a}$ [1 0 0 0 1] =  $\sqrt{ }$  $\perp$  $\overline{1}$  $\overline{\phantom{a}}$  $\overline{\phantom{a}}$  $\overline{\phantom{a}}$  $\overline{\phantom{a}}$  $\perp$ 1 0 0 0 1 0 0 0 0 0 0 0 0 0 0 0 0 0 0 0 1 0 0 0 1 1  $\perp$  $\overline{1}$  $\overline{1}$  $\overline{a}$  $\overline{1}$  $\overline{a}$  $\overline{a}$ (68) Niech teraz  $A =$  $\lceil$  $\perp$  $\overline{\phantom{a}}$  $\frac{1}{2}$  $\overline{1}$  $\overline{\phantom{a}}$  $\overline{1}$  $\perp$ 3 1 0 0 0 1 4 1 0 0 0 1 4 1 0 0 0 1 4 1 0 0 0 1 3 1  $\overline{1}$  $\overline{1}$  $\overline{a}$  $\overline{1}$  $\overline{1}$  $\overline{1}$  $\overline{a}$ ,  $A_1 = A + uv^T =$  $\lceil$  $\perp$  $\overline{\phantom{a}}$  $\frac{1}{2}$  $\overline{1}$  $\overline{\phantom{a}}$  $\overline{1}$  $\perp$ 4 1 0 0 1 1 4 1 0 0 0 1 4 1 0 0 0 1 4 1 1 0 0 1 4 1  $\begin{array}{c} \hline \end{array}$  $\begin{array}{c} \hline \end{array}$  $\begin{array}{c} \hline \end{array}$  $\begin{array}{c} \hline \end{array}$  $\begin{array}{c} \hline \end{array}$  $\begin{array}{c} \hline \end{array}$  $\begin{array}{c} \hline \end{array}$ . (69) *Dowód.*

$$
(A + uvT) (A-1 - \frac{A-1uvTA-1}{1 + vTA-1u})
$$
  
=  $AA-1 - \frac{1}{1 + vTA-1u}AA-1uvTA-1 + uvTA-1$   

$$
- \frac{1}{1 + vTA-1u}vTA-1u vTA-1
$$
  
=  $\mathbb{I} - \frac{1}{1 + vTA-1u}uvTA-1 + uvTA-1 - \frac{vTA-1u}{1 + vTA-1u}uvTA-1$   
=  $\mathbb{I} + (1 - \frac{1}{1 + vTA-1u} - \frac{vTA-1u}{1 + vTA-1u}) uvTA-1 = \mathbb{I}.$  (70)

 $\Box$ 

# **Algorytm Shermana-Morrisona**

*Wzór* Shermana-Morrisona [\(67\)](#page-57-0) pozwala skonstruować odwrotność macierzy A<sub>1</sub> jeśli znamy odwrotność A. Jednak w praktyce prawie *nigdy nie konstruujemy jawnej odwrotności macierzy!* Jak więc zastosować ten wzór?

Zauważmy, że *zapewne* chcemy obliczyć jakieś  $\mathrm{A}_1^{-1} \mathrm{b}$ , gdzie  $\mathrm{b}$  jest znanym wektorem, przy założeniu, że łatwo potrafimy obliczyć  $A^{-1}b$ . Interesuje nas znalezienie

$$
\mathbf{w} = \mathbf{A}_1^{-1} \mathbf{b} = \left( \mathbf{A}^{-1} - \frac{\mathbf{A}^{-1} \mathbf{u} \mathbf{v}^T \mathbf{A}^{-1}}{1 + \mathbf{v}^T \mathbf{A}^{-1} \mathbf{u}} \right) \mathbf{b}
$$
(71)

<span id="page-61-2"></span>Algortym wygląda następująco: (a) Rozwiąz równanie

<span id="page-61-0"></span>
$$
Az = b \tag{72a}
$$

(b) Rozwiąż równanie

<span id="page-61-1"></span>
$$
Aq = u \tag{72b}
$$

(c) Oblicz

$$
\mathbf{w} = \mathbf{z} - \frac{\mathbf{v}^T \mathbf{z}}{1 + \mathbf{v}^T \mathbf{q}} \mathbf{q}.
$$
 (72c)

Problem sprowadza się więc do rozwiązania dwu równań [\(72a\)](#page-61-0), [\(72b\)](#page-61-1) z taką samą macierzą, które umiemy szybko rozwiązać, gdyż — na przykład — znamy faktoryzację macierzy A. Zauważmy, że  $\mathbf{v}^T\mathbf{A}^{-1}\mathbf{b} = \mathbf{v}^T\mathbf{z}$  jest *liczbą*.

Copyright © 2010-23 P. F. Góra 3–62

# **Przykład (c.d.)**

Pierwsza z macierzy [\(69\)](#page-58-0) jest macierzą symetryczną, dodatnio określoną i trójdiagonalną, a więc jej czynnik Cholesky'ego ma tylko dwie niezerowe diagonale, a koszt jego wyliczenia jest rzędu  $O(N)$ . Czynnik Cholesky'ego drugiej z tych macierzy jest pełną macierzą trójkątną (nastąpi *wypełnienie*) i koszt jego wyliczenia jest rzędu  $O(N^3)$  (wyobraźmy sobie, że zamiast o macierzach 5  $\times$  5, mówimy o macierzach 1000  $\times$  1000). Zastosowanie algorytmu [\(72\)](#page-61-2) redukuje problem do znalezienia i dwukrotnego zastosowa-nia rzadkiego czynnika Cholesky'ego pierwszej z macierzy [\(69\)](#page-58-0). Da się to zrobić w czasie liniowym.

# **Osobliwe układy równań**

Dany jest układ równań

<span id="page-63-0"></span>
$$
\begin{bmatrix} \frac{7}{6} & -\frac{1}{3} & -\frac{5}{6} \\ -\frac{1}{3} & \frac{2}{3} & -\frac{1}{3} \\ -\frac{5}{6} & -\frac{1}{3} & \frac{7}{6} \end{bmatrix} \begin{bmatrix} x_1 \\ x_2 \\ x_3 \end{bmatrix} = \begin{bmatrix} 1 \\ 1 \\ 1 \end{bmatrix}.
$$
 (73)

Jak łatwo sprawdzić, wyznacznik główny tego układu równań wynosi zero, a więc układ równań [\(73\)](#page-63-0) nie ma jednoznacznego rozwiązania. Ale może ma on rozwiązanie niejednoznaczne? Aby tak było, wszystkie jego wyznaczniki poboczne powinny znikać. Sprawdzamy:

$$
\det\begin{bmatrix} 1 & -\frac{1}{3} & -\frac{5}{6} \\ 1 & \frac{2}{3} & -\frac{1}{3} \\ 1 & -\frac{1}{3} & \frac{7}{6} \end{bmatrix} = 2 \neq 0, \tag{74}
$$

a więc układ równań [\(73\)](#page-63-0) jest sprzeczny (nie ma rozwiązań). Z drugiej strony układ równań

<span id="page-64-0"></span>
$$
\begin{bmatrix} \frac{7}{6} & -\frac{1}{3} & -\frac{5}{6} \\ -\frac{1}{3} & \frac{2}{3} & -\frac{1}{3} \\ -\frac{5}{6} & -\frac{1}{3} & \frac{7}{6} \end{bmatrix} \begin{bmatrix} x_1 \\ x_2 \\ x_3 \end{bmatrix} = \begin{bmatrix} -1 \\ 0 \\ 1 \end{bmatrix}
$$
(75)

*ma* rozwiązanie, ale jest ono niejednoznaczne (wszystkie wyznaczniki poboczne równają się zero).

Układy równań [\(73\)](#page-63-0) i [\(75\)](#page-64-0) różnią się tylko prawymi stronami: ich macierz jest taka sama (i jest osobliwa). Widzimy, ze w przypadku osobliwej macie- ˙ rzy układu równań to prawa strona decyduje, czy układ ma rozwiązania, czy też ich nie ma; *domyślamy się*, że to, jakie prawe strony oznaczają istnienie rozwiązań, jakie zaś ich brak, musi jakoś być związane z własnościami (osobliwej) macierzy układu równań. Wygodnie byłoby mieć metodę pozwalającą na zidentyfikowanie wektorów, dla których osobliwy układ równań ma rozwiązania (wzory Cramera pozwalają jedynie *sprawdzić*, czy dana prawa strona prowadzi do istnienia rozwiązań). Metodą taką jest *SVD*.

#### *Singular Value Decomposition*

**Twierdzenie 1.** Dla każdej macierzy  $\mathbf{A} \in \mathbb{R}^{M \times N}$ ,  $M \geqslant N$ , istnieje fakto*ryzacja*

<span id="page-66-0"></span>
$$
\mathbf{A} = \mathbf{U} \left[ \text{diag}(w_i) \right] \mathbf{V}^T, \tag{76}
$$

 $q$ dzie  $\mathbf{U} \in \mathbb{R}^{M \times N}$  jest macierzą kolumnowo ortogonalną,  $\mathbf{V} \in \mathbb{R}^{N \times N}$  jest *macierzą ortogonalną oraz*  $w_i \in \mathbb{R}$ ,  $i = 1, ..., N$ . Rozkład ten nazywamy rozkładem wzgl˛edem wartosci osobliwych ´ *(Singular Value Decomposition, SVD). Jeżeli*  $M = N$ , macierz U jest macierzą ortogonalną.

Nie przedstawiamy tu algorytmu tej faktoryzacji — w razie potrzeby mozna ˙ skorzystać z którejś ze sprawdzonych procedur bibliotecznych.

Złożoność obliczeniowa faktoryzacji *SVD* wynosi  $O(N^3)$ , ale współczynnik przy wyrazie wiodącym jest wysoki, więc nie jest to metoda "z wyboru" do rozwiązywania układów równań. Znajduje ona jednak ważne zastosowania w przypadku osobliwych lub źle uwarunkowanych układów równań. Aby to zrozumieć, trzeba najpierw omówić algebraiczne własności tej faktoryzacji.

## **Jądro i zasięg operatora**

Niech  $A \in \mathbb{R}^{M \times N}$  *Jądrem operatora* A nazywam Ker  $A = \{x \in \mathbb{R}^N : Ax = 0\}$ . (77)

*Zasi˛egiem operatora* A nazywam

$$
\mathsf{Range}\,\mathbf{A} = \{\mathbf{y} \in \mathbb{R}^M : \exists \mathbf{x} \in \mathbb{R}^N : \mathbf{A}\mathbf{x} = \mathbf{y}\}.
$$
 (78)

Jądro i zasięg operatora są przestrzeniami liniowymi. Jeśli  $M = N < \infty$ , dim (Ker A)  $+$  dim (Range A)  $= N$ .

#### **Sens** *SVD*

Sens *SVD* najlepiej widać w przypadku, w którym co najmniej jedna z wartości  $w_i = 0$ . Aby to zrozumieć, zobaczmy jak macierz  $\mathbf{A} \in \mathbb{R}^{M \times N}$ , po-siadająca faktoryzację [\(76\)](#page-66-0), działa na pewien wektor  $\mathbf{x} \in \mathbb{R}^N$ :

<span id="page-69-0"></span>
$$
A\mathbf{x} = \mathbf{U}\left[\text{diag}(w_i)\right]\mathbf{V}^T\mathbf{x} \tag{79}
$$

Dla ustalenia uwagi, niech  $w_1 = 0$ ,  $w_{i>1} \neq 0$ .

### **Przypomnienie z algebry** /

Macierz  $V \in \mathbb{R}^{N \times N}$  jest macierzą *ortogonalną*, co oznacza, że jej kolejne kolumny stanowią ortonormalną bazę w  $\mathbb{R}^N$ . Wektor

<span id="page-70-0"></span>
$$
z = V^T x \tag{80}
$$

stanowi rozkład wektora x w bazie kolumn macierzy V. Wyrazenie [\(79\)](#page-69-0) możemy przepisać jako

$$
Ax = U [diag(w_i)] z, \t(81)
$$

gdzie z spełnia [\(80\)](#page-70-0).

### **Sens** *SVD* **— przypadek 1**

Przypuśćmy, że wektor  $x$  jest równy pierwszej kolumnie macierzy  $V$ . Wówczas  $z = [1, 0, 0, \ldots, 0]^T$ , gdyż x jest prostopadły do wszystkich kolumn V poczynając od drugiej. W takim wypadku

$$
\mathbf{A}\mathbf{x} = \mathbf{U} \begin{bmatrix} 0 & & & & & \\ & w_2 & & & & \\ & & w_3 & & & \\ & & & \ddots & & \\ & & & & w_N \end{bmatrix} \begin{bmatrix} 1 \\ 0 \\ 0 \\ \vdots \\ 0 \end{bmatrix} \tag{82}
$$

Zero z lewego górnego rogu macierzy diagonalnej zabije jedynkę w wektorze po prawej stronie tej równości, a z kolei zera z tego wektora zabiją niezerowe  $w_i$ . Ostatecznie  $\mathbf{A}\mathbf{x} \,=\, \vec{0}$ . Stało się tak dlatego, że wektor  $\mathbf{x}$ był równy kolumnie macierzy  $V$ , odpowiadającej zerowemu współczynnikowi  $w_i$ . *Kolumny macierzy* V*, odpowiadające zerowym współczynnikom*  $w_i$ , stanowią bazę w jądrze operatora  ${\bf A}.$
# **Sens** *SVD* **— przypadek 2**

Niech teraz wektor  $x$  będzie "dowolny", to znaczy nie pozostaje w jakiejś specjalnej relacji do macierzy  ${\bf V}$ . Wówczas  ${\bf z}={\bf V}^T {\bf x}=[z_1,z_2,z_3,\ldots,z_N]^T$ , a zatem z [\(81\)](#page-70-0) mamy

$$
\mathbf{A}\mathbf{x} = \mathbf{U} \begin{bmatrix} 0 \\ w_2 \\ w_3 \\ \vdots \\ w_N \end{bmatrix} \begin{bmatrix} z_1 \\ z_2 \\ z_3 \\ \vdots \\ z_N \end{bmatrix} = \mathbf{U} \begin{bmatrix} 0 \\ w_2 z_2 \\ w_3 z_3 \\ \vdots \\ w_N z_N \end{bmatrix} .
$$
 (83)

Wynikiem ostatniego mnożenia będzie pewien wektor z przestrzeni  $\mathbb{R}^M$ . Ponieważ pierwszym elementem wektora  $[0, w_2z_2, \ldots, w_Nz_N]^T$  jest zero, wynik ten nie zależy od pierwszej kolumny macierzy U. Kolumny macierzy U są wzajemnie ortogonalne, a wektor  $Ax$  nie zawiera przyczynku wzdłuż wektora będącego pierwszą kolumną U, a jedynie przyczynki od wektorów prostopadłych do tej kolumny. Widzimy zatem, ze˙ *kolumny macierzy* U*, odpowiadaj ˛ace niezerowym współczynnikom* wi *, stanowi ˛a baz˛e w zasi˛egu operatora* A.

Dla macierzy osobliwych sens SVD sprowadza się do konstrukcji baz w jądrze i w zasięgu takiej macierzy. Jak za chwilę zobaczymy, można to uogólnić na przypadek macierzy nieosobliwych, ale bardzo źle uwarunkowanych.

Macierz układów równań [\(73\)](#page-63-0) i [\(75\)](#page-64-0) ma następujący rozkład względem wartości osobliwych:

$$
\begin{bmatrix}\n\frac{7}{6} & -\frac{1}{3} & -\frac{5}{6} \\
-\frac{1}{3} & \frac{2}{3} & -\frac{1}{3} \\
-\frac{5}{6} & -\frac{1}{3} & \frac{7}{6}\n\end{bmatrix} = \begin{bmatrix}\n\frac{1}{\sqrt{3}} & -\frac{1}{\sqrt{6}} & -\frac{1}{\sqrt{2}} \\
\frac{1}{\sqrt{3}} & \frac{2}{\sqrt{6}} & 0 \\
\frac{1}{\sqrt{3}} & -\frac{1}{\sqrt{6}} & \frac{1}{\sqrt{2}}\n\end{bmatrix} \begin{bmatrix}\n0 & 0 & 0 \\
0 & 1 & 0 \\
0 & 0 & 2\n\end{bmatrix} \begin{bmatrix}\n\frac{1}{\sqrt{3}} & \frac{1}{\sqrt{3}} & \frac{1}{\sqrt{3}} \\
-\frac{1}{\sqrt{6}} & \frac{2}{\sqrt{6}} & -\frac{1}{\sqrt{6}} \\
-\frac{1}{\sqrt{2}} & 0 & \frac{1}{\sqrt{2}}\n\end{bmatrix}.
$$
\n(84)

Widzimy, że wektor  $\left[ 1, 1, 1 \right]^T$  rozpina jądro tej macierzy, natomiast kombinacje liniowe wektorów  $\displaystyle{[-1,2,-1]^T}$ ,  $\displaystyle{[-1,0,1]^T}$  stanowią jej zasięg.

Ponieważ rozważana macierz jest symetryczna i rzeczywista (i nieujemnie określona), jej rozkład *SVD* jest zarazem jej rozkładem diagonalnym (w przypadku ogólnym taka zgodność nie zachodzi).

### *SVD* **i odwrotnos´c macierzy ´**

Niech  $\mathbf{A} \in \mathbb{R}^{N \times N}$ . Zauważmy, że  $|\text{det}\,\mathbf{A}| = \prod_{i=1}^{N}$ N  $i=1$  $w_i$ , a zatem det  ${\bf A} \,=\, 0$  wtedy i tylko wtedy, gdy co najmniej jeden  $w_i = 0$ . Niech det  $\overline{A} \neq 0$ . Wówczas równanie  $Ax = b$  ma rozwiązanie postaci

<span id="page-75-0"></span>
$$
\mathbf{x} = \mathbf{A}^{-1} \mathbf{b} = \mathbf{V} \left[ \text{diag}(w_i^{-1}) \right] \mathbf{U}^T \mathbf{b} \,. \tag{85}
$$

Niech teraz det A = 0. Równanie  $Ax = b$  *także* ma rozwiązanie, o ile tylko  $b \in$ Range A. Rozwiązanie to ma postać  $x = \tilde{A}^{-1}b$ , gdzie

<span id="page-75-1"></span>
$$
\tilde{\mathbf{A}}^{-1} = \mathbf{V} \left[ \text{diag}(\tilde{w}_i^{-1}) \right] \mathbf{U}^T.
$$
 (86a)

gdzie

$$
\tilde{w}_i^{-1} = \begin{cases} w_i^{-1} & \text{gdy } w_i \neq 0, \\ 0 & \text{gdy } w_i = 0 \end{cases} \tag{86b}
$$

# **SVD i macierze osobliwe**

Wrócmy jeszcze raz do problemu osobliwych (z zerowym wyznacznikiem ´ głównym) układów równań, wspomnianego już na stronie [76.](#page-75-0) Jeżeli det A = 0, układ równań z całą pewnością nie ma jednoznacznego rozwiązania. Może jednak mieć rozwiązanie (a nawet nieskończenie wiele rozwiązań), jeżeli prawa strona *należy do zasięgu* A. Jest to równoważne warunkowi, że wszystkie wyznaczniki poboczne we wzorach Cramera zerują się. Wówczas *rozwiązaniem* układu równań jest każdy wektor postaci

<span id="page-76-0"></span>
$$
x = \tilde{A}^{-1}b + x_0, \qquad (87)
$$

gdzie  $\tilde{A}^{-1}$  jest pseudoodwrotnością daną przez [\(86\)](#page-75-1), zaś  $x_0 \in$  KerA jest dowolnym wektorem należącym do jądra. Rozwiązanie z  $x_0 = 0$  ma spośród nich najmniejszą normę. Zauważmy, że na wektory należące do zasięgu, pseudoodwrotność działa jak zwykła odwrotność macierzy.

Jezeli b *nie* należy do zasięgu, wyrażenie [\(87\)](#page-76-0) z  $x_0 = 0$  daje rozwiązanie przyblizone i najlepsze w sensie najmniejszych kwadratów, co niekiedy jest ˙ bardzo użyteczne.

Zastosowanie pseudoodwrotnosci [\(86\)](#page-75-1) do układu [\(75\)](#page-64-0) daje ´

<span id="page-78-0"></span>
$$
\begin{bmatrix} x_1 \\ x_2 \\ x_3 \end{bmatrix} = \frac{1}{2} \begin{bmatrix} -1 \\ 0 \\ 1 \end{bmatrix}.
$$
 (88)

W tym wypadku pseudoodwrotność zachowuje się jak odwrotność (prawa strona równania [\(75\)](#page-64-0) należy do zasięgu) i rozwiązanie [\(88\)](#page-78-0) jest ścisłe.

Do rozwiązania [\(88\)](#page-78-0) można dodać dowolny wektor postaci  $[\alpha, \alpha, \alpha]$ , a więc nalezacy do jądra.

#### *SVD* **i współczynnik uwarunkowania**

**Twierdzenie 2.** *Jeżeli macierz*  $A \in \mathbb{R}^{N \times N}$  posiada rozkład [\(76\)](#page-66-0) oraz det $A \neq 0$ , jej *współczynnik uwarunkowania spełnia*

$$
\kappa = \frac{\max_i |w_i|}{\min_i |w_i|}.
$$
\n(89)

Jeśli macierz jest źle uwarunkowana, ale *formalnie* odwracalna, numeryczne rozwiązanie równania  $Ax = b$  może być zdominowane przez wzmocniony błąd zaokrąglenia. Aby tego uniknąć, często zamiast (bezużytecznego!) rozwiązania dokładnego [\(85\)](#page-75-0), używa się *przybliżonego* (i użytecznego!) rozwiązania w postaci [\(86\)](#page-75-1) z następującą modyfikacją

<span id="page-79-0"></span>
$$
\tilde{w}_i^{-1} = \begin{cases} w_i^{-1} & \text{gdy } |w_i| > \tau \\ 0 & \text{gdy } |w_i| \leqslant \tau \end{cases},\tag{90}
$$

gdzie  $\tau$  jest pewną zadaną tolerancją.

<span id="page-80-0"></span>Mamy rozwiązać następujące dwa układy równań:

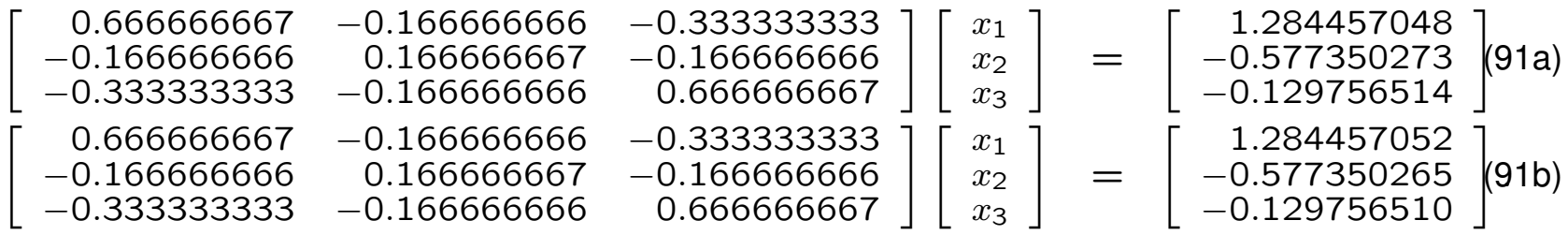

Równania te różnią się tylko prawymi stronami, przy czym norma różnicy prawych stron jest rzędu  $10^{-8}$ . Błąd takich rozmiarów łatwo może pojawić się w wyniku jakichś poprzednich obliczeń lub na skutek niepewności danych "zewn˛etrznych", z którymi pracujemy.

Macierz w układach równań [\(91\)](#page-80-0) jest symetryczna i dodatnio określona, a jej czynnik Cholesky'ego wynosi

$$
\begin{bmatrix} 0.816496581 \\ -0.204124145 & 0.353553392 \\ -0.408248290 & -0.707106777 & 0.000077460 \end{bmatrix}
$$
 (92)

Rozwiązania równań [\(91\)](#page-80-0) za pomocą faktoryzacji Cholesky'ego mają postac´

<span id="page-81-0"></span>
$$
\mathbf{x}_a = \begin{bmatrix} -0.179434106 \\ -5.237183389 \\ -1.593647668 \end{bmatrix}, \qquad \mathbf{x}_b = \begin{bmatrix} 3.903048668 \\ 2.927782158 \\ 2.488835105 \end{bmatrix}. \qquad (93)
$$

Różnica rozwiązań jest, co do normy, rzędu 10, czyli jest rzędu 10<sup>9</sup> razy większa, niż różnica prawych stron.

Faktoryzacja *SVD* macierzy z układów [\(91\)](#page-80-0) pokazuje, że wartości szczególne tej macierzy są w przybliżeniu równe 1, $\frac{1}{2}$  $\frac{1}{2}$ , 10 $^{-9}$ . Jeśli do rozwiąza-nia układów równań [\(91\)](#page-80-0) zastosować pseudoodwrotność [\(90\)](#page-79-0) ( $\tau = 10^{-8}$ ), *w obu wypadkach* otrzymamy

<span id="page-82-0"></span>
$$
\mathbf{x} = \begin{bmatrix} 1.861807320 \\ -1.154700538 \\ 0.447593757 \end{bmatrix} . \tag{94}
$$

[\(94\)](#page-82-0) jest jedynie *przybliżonym* rozwiązaniem równań [\(91\)](#page-80-0). Jest ono jed-nak bardziej użyteczne, niż "ścisłe" rozwiązania [\(93\)](#page-81-0). Te dwa ostatnie najwyraźniej są zdominowane przez błąd, jaki wystąpił wzdłuż kierunku odpowiadającego najmniejszej wartości szczególnej macierzy. Nie wiemy — i nie mamy sposobu, aby to stwierdzić — które z dwu rozwiązań [\(93\)](#page-81-0) jest "poprawne". Przybliżone rozwiązanie [\(94\)](#page-82-0) po prostu ignoruje wpływ tego kierunku, a więc i zaburzeń wzdłuż niego występujących.

Zauważmy, że jeśli podstawimy rozwiązanie [\(94\)](#page-82-0) do lewych stron równań [\(91\)](#page-80-0), w obu wypadkach otrzymamy

 $\sqrt{ }$ 

 $\overline{1}$  $\overline{\phantom{a}}$ 

$$
\begin{array}{c}\n 1.2844571 \\
 -0.5773503 \\
 -0.12975654\n \end{array}
$$
\n(95)

Norma różnicy tego wektora i obu prawych stron równań [\(91\)](#page-80-0) wynosi w przyblizeniu  $6.664 \cdot 10^{-8}$ .

**Nadokreślone układy równań** 

Niech  $\mathbf{A} \in \mathbb{R}^{M \times N}, M > N, \, \mathbf{b} \in \mathbb{R}^M, \, \mathbf{x} \in \mathbf{R}^N$ . Wówczas układ równań

<span id="page-84-0"></span>
$$
Ax = b \tag{96}
$$

ma więcej równań, niż niewiadomych. Układ taki, zwany nadokreślonym, w ogólności nie ma rozwiązań. Za pomocą SVD można jednak znaleźć jego rozwiązanie przybliżone. Mianowicie

$$
\left\| \mathbf{A} \left( \tilde{\mathbf{A}}^{-1} \mathbf{b} \right) - \mathbf{b} \right\|_2 = \text{minimum},\tag{97}
$$

gdzie  $\tilde{A}^{-1}$  jest pseudoodwrotnością [\(86\)](#page-75-1). Widzimy, że  $\tilde{A}^{-1}$ b jest przyblizonym, najlepszym w sensie najmniejszych kwadratów rozwiązaniem układu [\(96\)](#page-84-0). Metoda ta jest *powszechnie* używana w liniowym zagadnieniu najmniejszych kwadratów.

Ceny domów w Portland[\\*](#page-85-0).

W [pliku](http://openclassroom.stanford.edu/MainFolder/courses/MachineLearning/exercises/ex3materials/ex3Data.zip) znajdują się dane dotyczące cen domów. Cena zależy od powierzchni użytkowej domu i od liczby sypialni. Mamy do dyspozycji 47 danych. Chcemy się dowiedzieć, ile powinna wynosić cena domu o powierzchni 1650 sq. ft, z trzema sypialniami. Rysunek przedstawia dostępne dane:

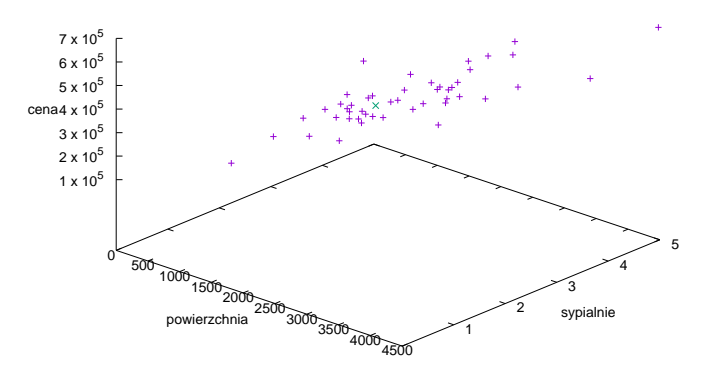

<span id="page-85-0"></span>\*Przykład pochodzi z [kursu Machine Learning na Uniwersytecie Stanforda.](http://openclassroom.stanford.edu/MainFolder/DocumentPage.php?course=MachineLearning&doc=exercises/ex3/ex3.html) Dane są autentyczne.

Widzimy, że dane w przybliżeniu układają się na pewnej płaszczyźnie. Proponujemy wobec tego model:

$$
cena = \theta_0 + \text{powerzchnia} \cdot \theta_1 + \text{spialnie} \cdot \theta_2 \tag{98}
$$

Równania tego typu powinny być spełnione dla *wszystkich* dostępnych danych:

<span id="page-86-0"></span>
$$
\theta_0 + p_1 \theta_1 + s_1 \theta_2 = c_1 \tag{99a}
$$

$$
\theta_0 + \mathsf{p}_2 \theta_1 + \mathsf{s}_2 \theta_2 = \mathsf{c}_2 \tag{99b}
$$

$$
\theta_0 + p_{47}\theta_1 + s_{47}\theta_2 = c_{47} \tag{99c}
$$

÷

Jest to układ 47 równań na trzy niewiadome  $(\theta_0, \theta_1, \theta_2)$  i jest niezwykle mało prawdopodobne, że uda się go rozwiązać ściśle, to znaczy tak, aby kazde z równań [\(99a\)](#page-86-0) było ściśle spełnione. Musimy zadowolić się rozwiązaniem przybliżonym.

W postaci stabelaryzowanej dane mają postać

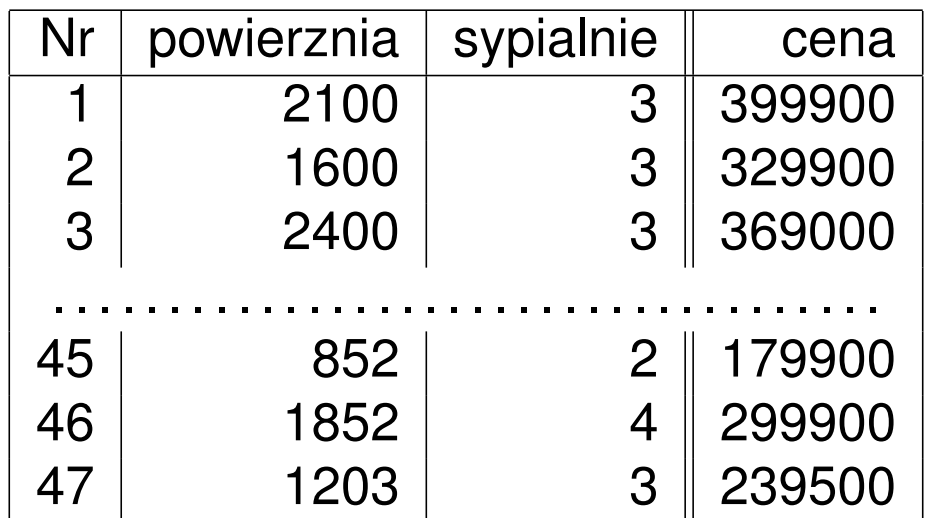

Uwaga: Wśród danych wejściowych, jedna (powierzchnia) przybiera wartości rzędu tysięcy, druga (sypialnie) rzędu jedności. Może to, potencjalnie, być źrółem błędów numerycznych. Dlatego dane warto znormalizować, to znaczy odjąć od nich wartości średnie poszczególnych wielkości i podzielić przez odchylenia standardowe.

Równania [\(99a\)](#page-86-0) zapisujemy w postaci macierzowej:

<span id="page-88-0"></span>
$$
X \cdot \theta = c \,, \tag{100}
$$

gdzie

$$
\mathbf{X} = \begin{bmatrix} 1 & p_1 & s_1 \\ 1 & p_2 & s_2 \\ 1 & p_3 & s_3 \\ \dots & \dots & \dots \\ 1 & p_{45} & s_{45} \\ 1 & p_{46} & s_{46} \\ 1 & p_{47} & s_{47} \end{bmatrix}
$$

 $\pmb{\theta} = [\theta_0, \theta_1, \theta_2]^T$ ,  $\mathbf{c} = [c_1, c_2, c_3, \ldots, c_{45}, c_{46}, c_{47}]^T$ , a  $p_i, s_i, c_i$  są (znormalizowaną) powierzchnią, liczbą sypialni i ceną  $i$ -tego domu. X jest macierzą o 47 wierszach i 3 kolumnach; pierwsza kolumna macierzy  $X$  zawiera same jedynki.

Korzystając z naszego ulubionego pakietu obliczającego faktoryzację *SVD* macierzy X, do równania [\(100\)](#page-88-0) stosujemy pseudoodwrotność [\(86\)](#page-75-1) i znajdujemy *optymalne* rozwiązanie przybliżone

$$
\theta_{\rm opt} = \tilde{X}^{-1} c \tag{101}
$$

Następnie podstawiamy (znormalizowane) dane wejściowe ( $p = 1650, s =$ 3) i (po denormalizacji) uzyskujemy odpowiedź, iż taki dom powinien kosztować  $\boldsymbol{\theta}_{\mathsf{opt}}\cdot [1, p, s]^T =$  \$ 293081.46.